# CARD<br>200 Read IOM File Size \_CARD200\_ReadIOMNum

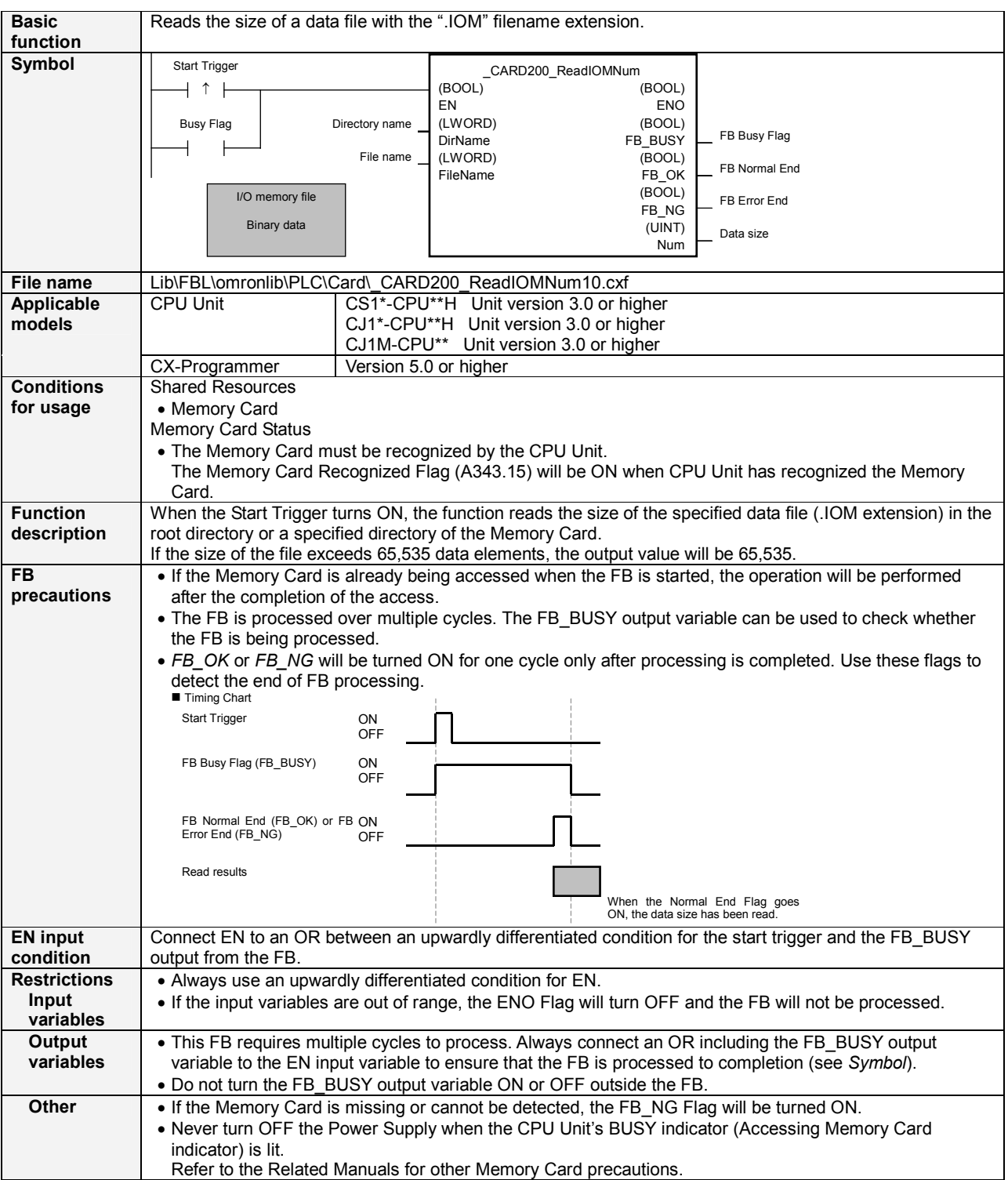

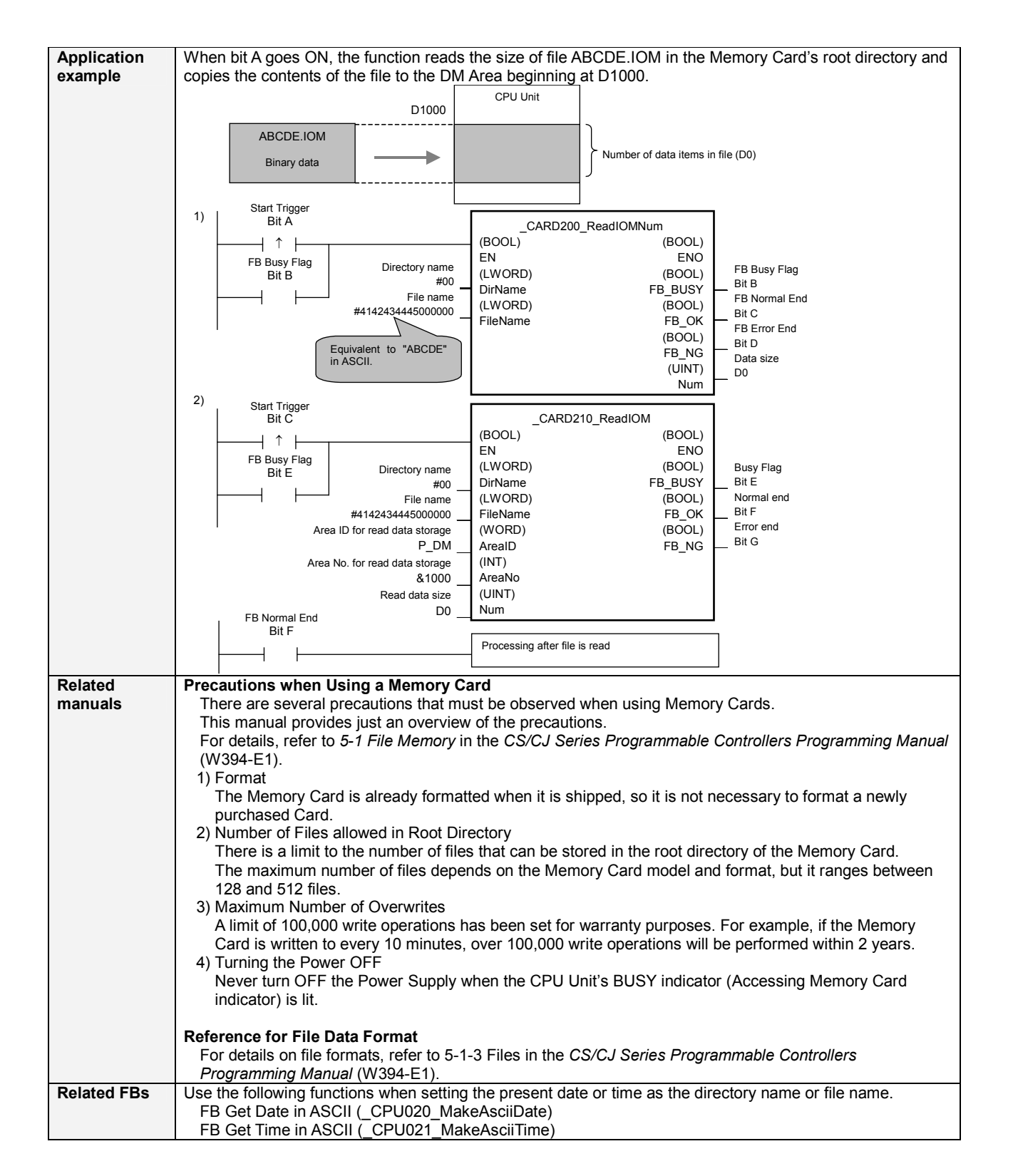

#### Variable Tables Input Variables

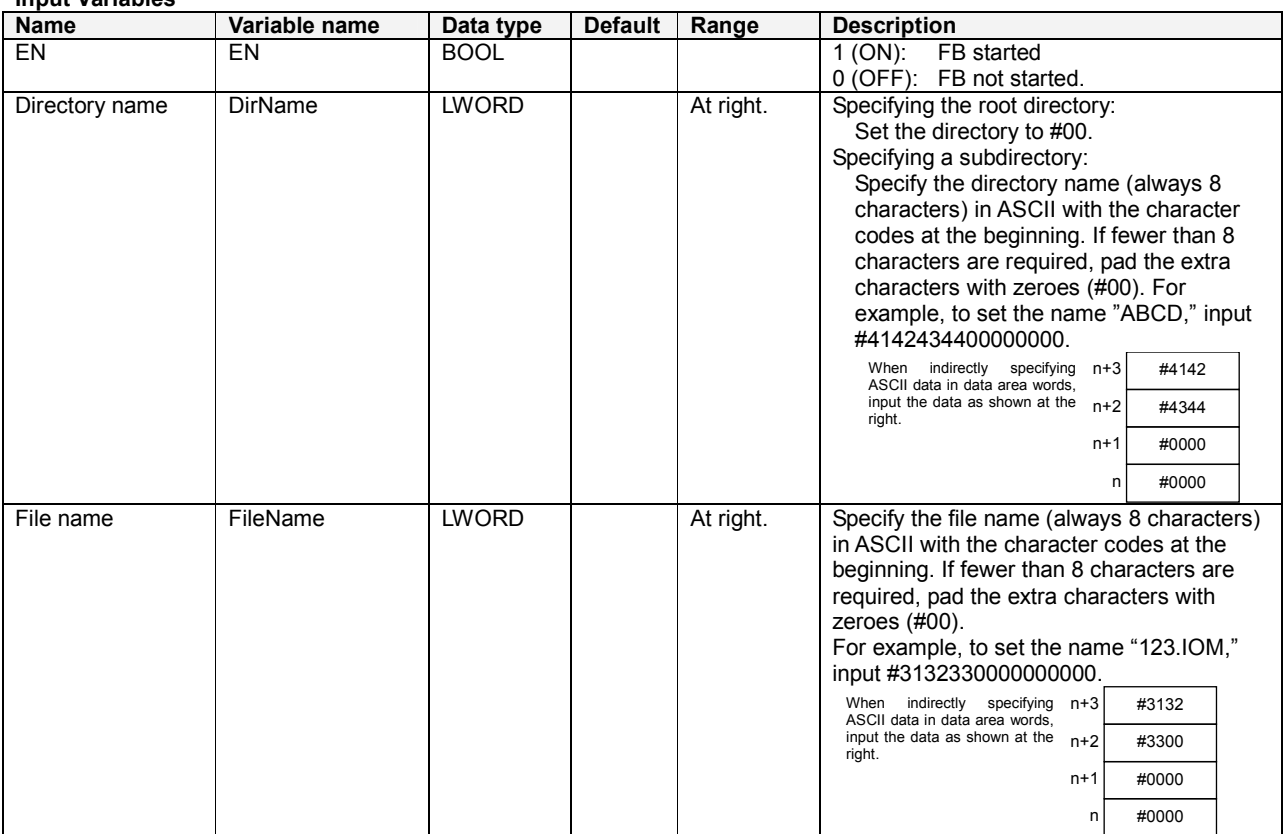

#### Output Variables

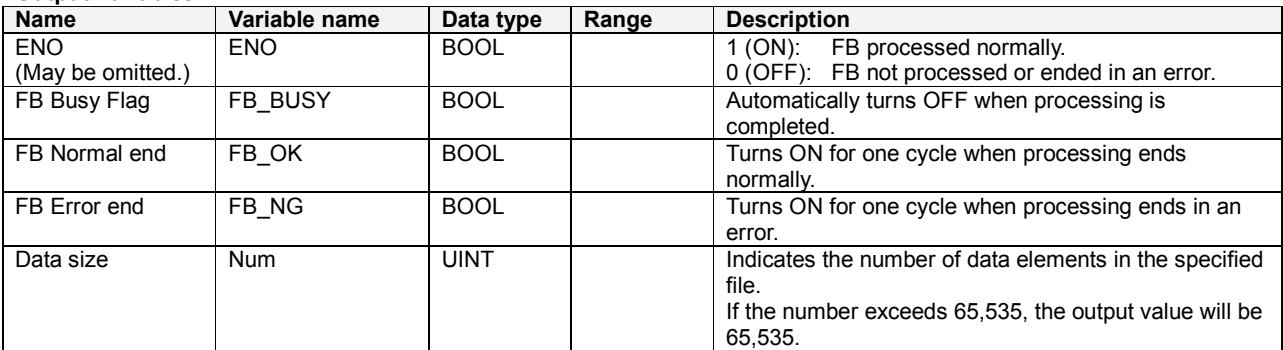

## Reference

ASCII Table Text | ASCII | Text | ASCII | Text | ASCII | Text | ASCII | Text | Text | ASCII 0 | #30 | 8 | #38 | | | | | | | #48 | P | #50 | X | #58 1 | #31 | **9** | #39 | **A** | #41 | I | #49 | **Q** | #51 | **Y** | #59 2 | #32 | | | | | | | #42 | J | #4A | | R | #52 | Z | #5A 3 #33 C #43 K #4B S #53 4 #34 D #44 L #4C T #54 ¥ #5C **5 #35 | | E | #45 | M | #4D | U | #55** 6 | #36 | | | | | | | #46 | N | #4E | V | #56 7 | #37 | | | | | G | #47 | O | #4F | W | #57

Examples: Character 0: ASCII #30 Character A: ASCII #41 Character X: ASCII #58

### Version History

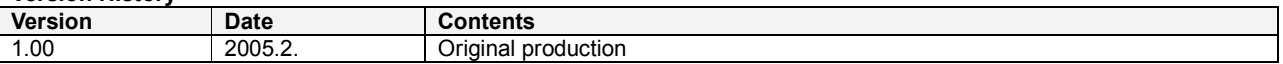

### Note

This manual is a reference that explains the function block functions.

It does not explain the operational limitations of Units, components, or combinations of Units and components. Always read and understand the Operation Manuals for the system's Units and other components before using them.